# Dienstvereinbarung über die Arbeitszeit und automatisierte Arbeitszeiterfassung im Administrativen Bereich des Universitätsklinikums Heidelberg

## zwischen dem Universitätsklinikum Heidelberg

vertreten durch den Leitenden Ärztlichen Direktor, Professor G. Adler und die Kaufmännische Direktorin, Irmtraut Gürkan

und dem

# Gesamtpersonalrat des Universitätsklinikum Heidelberg

vertreten durch den Vorsitzenden Herbert Beck

Ziel der Dienstvereinbarung ist eine flexibilisierte Arbeitszeit, die sowohl den Anforderungen des Klinikums als auch der Vereinbarkeit von Beruf und Privatleben Rechnung trägt. Die den Mitarbeiter/innen eingeräumte Freizügigkeit in der Wahl der Anwesenheitszeit, im Umgang mit der elektronischen Zeiterfassung und dem Gleitzeitkonto verlangt ein hohes Maß an Verantwortungsbereitschaft, Kollegialität und partnerschaftlichen Umgang. Regelungen, die zur Aufrechterhaltung der Erreichbarkeit und zur Funktionsfähigkeit der Bereiche erforderlich sind, haben Vorrang vor einer flexiblen Arbeitszeitgestaltung.

Zwischen dem Universitätsklinikum Heidelberg und dem Gesamtpersonalrat wird folgende Dienstvereinbarung geschlossen:

## Teil I Arbeitszeitregelung

## 1. Geltungsbereich

Für die Beschäftigten im Geltungsbereich gilt die nachstehende Arbeitszeitregelung. Die Geltungsbereiche werden in einer Anlage zur Dienstvereinbarung aufgeführt. Deren Fortschreibung unterliegt der Mitbestimmung.

## 2. Begriffsbestimmungen

## **Kernzeit**

ist die Zeit, in der alle Beschäftigten im Dienst anwesend sein müssen.

## **Rahmenzeit**

ist die Zeit, die die gesamte Zeitspanne vom frühest möglichen Arbeitsbeginn bis zum spätest möglichen Arbeitsende beinhaltet.

## Gleitzeit

ist die Zeit, in der die Beschäftigten nach eigenem Ermessen innerhalb der Rahmenzeit Beginn und Ende der Dienstzeit selbst bestimmen können.

## **Servicezeit**

ist die Zeit, in der jeder Bereich eine definierte Funktionsfähigkeit, und damit insbesondere Erreichbarkeit und Ansprechbarkeit, sicherstellt. Verabredungen zur Servicezeit schränken die Gleitzeit ein.

## Serviceplan

Der Serviceplan legt fest, welcher/welche Beschäftigte an welchen Tagen die Servicezeit besetzt.

## Tageshöchstarbeitszeit

ist die Zeit, die abzüglich der Pausen an einem Tag höchstens gearbeitet werden darf. Sie beträgt 10 Stunden.

## 3. Arbeitszeiten

## 3.1 Arbeitszeit

Im Geltungsbereich gilt grundsätzlich die gleitende Arbeitszeit.

Abweichend von der Teilnahme an der Gleitzeitregel können Vorgesetzte und Mitarbeiter/innen einzelfallbezogen vorübergehend oder auf Dauer Vertrauensarbeitszeit oder feste Arbeitszeiten beantragen. Die Entscheidung obliegt dem Geschäftsbereich 1. Der Personalrat wird einzelfallbezogen informiert. In diesen Fällen wird (mit Ausnahme der Spitzenaufschreibung gemäß § 16 ArbZG) auf die Dokumentation der Arbeitszeit verzichtet.

Der Geschäftsbereich 1 führt ein fortlaufendes Verzeichnis über Abweichungen von der Teilnahme an der Gleitzeit. VertreterInnen des Personalrats ist auf Verlangen Einblick zu gewähren.

## 3.2 Sollarbeitszeit

Die Sollarbeitszeit beträgt für Teilzeit- und Vollbeschäftigte montags bis freitags ein Fünftel der individuellen wöchentlichen Arbeitszeit.

Bei Teilzeitbeschäftigten wird die Verteilung der Sollarbeitszeit auf die Arbeitstage individuell schriftlich festgelegt.

## 3.3 Kernzeit/ Rahmenzeit

In der Kernzeit herrscht, mit Ausnahme der Pausen, Anwesenheitspflicht.

Die Kernzeit gilt für die Tage Montag bis Freitag.

Sie beginnt montags bis donnerstags um 9:00 Uhr und endet montags bis donnerstags um 15:30 Uhr, freitags um 14:00 Uhr.

Bei Teilzeitbeschäftigten wird die Kernzeit entsprechend ihrem Beschäftigungsverhältnis individuell schriftlich festgelegt.

Mit der Einrichtung von Servicezeiten wird die Kernzeit angepasst (siehe Punkt 3.4 Servicezeiten).

Angerechnet werden täglich höchstens 10 Stunden in der Zeit zwischen 6:30 Uhr und 20:00 Uhr (Rahmenzeit); bei Teilzeitbeschäftigten erfolgt eine Festlegung der Rahmenzeit entsprechend ihrem Beschäftigungsverhältnis.

Angeordnete oder genehmigte Überstunden, die außerhalb der Rahmenzeit erbracht werden, werden als Arbeitszeit angerechnet. (Diese Stunden dürfen nicht zur Überschreitung der tägl. Höchstarbeitszeit führen.)

Im Zeitraum zwischen Beginn der Rahmenzeit und Beginn der Kernzeit sowie Ende der Kernzeit und Ende der Rahmenzeit ist Gleiten zulässig (Gleitzeit).

## 3.4 Servicezeiten

Die Servicezeit ist die Zeit, in der jeder Bereich eine definierte Funktionsfähigkeit, und damit insbesondere Erreichbarkeit und Ansprechbarkeit sicherstellt. Die Bereiche können Servicezeiten festlegen. Dabei sind folgende Parameter zu definieren:

- notwendige Servicezeiten (Serviceversprechen)
- Besetzungsdichte und –qualität
- Vertretungsregelungen.

Mit der Einrichtung von Servicezeiten wird die Kernzeit angepasst. Die Anpassung der Kernzeit gilt nur für den Bereich mit Servicezeiten und nur für die an der Besetzung der Servicezeit beteiligten Mitarbeiter/innen.

Die Kernzeit vermindert sich dabei um die gleiche Zeitspanne, um die die Servicezeit die ursprüngliche Kernzeit erweitert (Äquivalenz).

Dauer und Lage der Servicezeit sowie der Kernzeitänderung unterliegen dem Mitbestimmungsrecht des Personalrats.

Bei Festlegung von Servicezeiten ist darauf zu achten, dass eine gleichmäßige Verteilung der Servicezeiten auf alle Mitarbeiter/innen gewährleistet ist. Teilzeitkräfte sind verpflichtet, zur Sicherstellung der Servicezeiten beizutragen. Härtefälle werden entsprechend berücksichtigt.

Die Verteilung der Servicezeiten auf die einzelnen Mitarbeiter/innen wird in einem Plan festgehalten. Der Plan wird bis zum 1. Tag des Vormonats erstellt und wird am 15. des Vormonats verbindlich

## 3.5 Pausen

Die Pausendauer ist gesetzlich festgelegt und beträgt bei einer Arbeitszeit von mehr als 6 und bis zu 9 Stunden mindestens 30 Minuten,

bei über 9 Stunden mindestens 45 Minuten.

Sie soll zwischen 11:30 Uhr und 14:00 Uhr genommen werden.

Für einzelne Bereiche kann ein abweichender Pausenrahmen vereinbart werden.

Bei einer täglichen Arbeitszeit von bis zu 6 Stunden wird eine Pause nur abgezogen, wenn sie in Anspruch genommen wird. Die Inanspruchnahme der Pause muss dokumentiert werden.

Die Pause kann in kürzere Pausen von mindestens 15 Minuten aufgeteilt werden.

Kurzpausen von weniger als 15 Minuten tragen nicht zur gesetzlichen Pause bei.

Zu Beginn und Ende einer jeden Kurzpause, die außerhalb des Gebäudes genommen wird (z.B. Rauchpause, Kaffeepause oder Gang zur Kantine), hat sich der/die Beschäftigte am Zeiterfassungsterminal ab- und anzumelden (s. Teil II, Ziff. 3.1).

Ingesamt sollen nicht mehr als 2 Stunden Pause genommen werden.

## 3.6 Arztbesuch

Für private Besorgungen, Arztbesuche, Behördengänge u.s.w. muss grundsätzlich die Gleitzeit, die Pause oder die Flexibilisierungsregelung (s. 4.2 und Teil II 3.3) genutzt werden.

Ist ein Arztbesuch innerhalb der Kernzeit oder vereinbarten Anwesenheit in der Servicezeit erforderlich, so gewährt die/der zuständige Abteilungsleiter/in für die innerhalb der Kernzeit liegende Dauer der Behandlung und der notwendigen Wegezeit auf Antrag Dienstbefreiung. Die tarifliche Regelung zur Arbeitsbefreiung (§26 Abs. 1.f TV UK) ist zu beachten.

## 4. Arbeitszeitausgleich

## 4.1 Mehr- und Minderarbeitszeiten

Mehrarbeitszeiten im Rahmen der gleitenden Arbeitszeit, die nicht innerhalb eines Kalendermonats (Abrechnungszeitraum) ausgeglichen werden können, können bis zu 24 Stunden übertragen werden. Minderarbeitszeiten sind innerhalb der nächsten 2 Monate auszugleichen.

## 4.2 Flexibilisierung

Zeitguthaben kann auf Antrag auch innerhalb der Kernzeit durch Gewährung freier Stunden oder Tage (Gleittage) ausgeglichen werden, sofern dienstliche Gründe nicht entgegenstehen. Zu den dienstlichen Gründen, die die Flexibilisierung einschränken, zählen Anwesenheitsregelungen im Rahmen der Servicezeiten.

Gleittage sind spätestens 4 Arbeitstage vor Entnahme zu beantragen, Stunden mindestens einen Arbeitstag. Einvernehmlich ist eine weitere Flexibilisierung jederzeit möglich, jedoch nur auf Grundlage des vorhandenen Gleitzeitguthabens.

Im Krankheitsfall wird für genehmigte Gleittage keine Arbeitszeit angerechnet.

Liegt kein Zeitguthaben vor, ist der Ausgleich mit einem Tag oder 2 halben Tagen (bis zu 4 Stunden) pro Monat möglich.

## 5. Überwachung der Arbeitszeit, Sanktionen

## 5.1

Die/der unmittelbare Vorgesetzte überwacht die Einhaltung der Arbeitszeitregelung, insbesondere die Einhaltung der Kernzeit sowie der Servicezeiten.

## 5.2

Eine missbräuchliche Ausnutzung der Regelung dieser Dienstvereinbarung (z.B. Nichterfassung von Abwesenheit) ist eine Dienst- bzw. Arbeitspflichtverletzung und kann disziplinarische bzw. arbeitsrechtliche Konsequenzen nach sich ziehen. (z.B. Ausschluss von der Flexibilisierungsregelung). Hierbei ist der Personalrat entsprechend seinen Beteiligungsrechten nach dem LPVG einzuschalten.

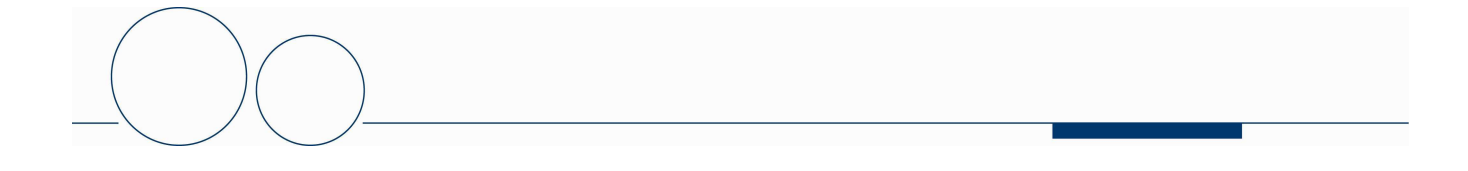

## Teil II Automatisierte Arbeitszeiterfassung/ Automatisierte Anrechenbarkeit von Abwesenheitszeiten

## 1. Teilnehmerkreis

An der automatisierten Arbeitszeiterfassung nehmen alle Beschäftigten aus dem Geltungsbereich der Dienstvereinbarung teil, soweit sie im Bereich eines Zeiterfassungsgerätes ihren Arbeitsplatz haben und sie an der Gleitzeitregelung partizipieren.

Wer an der Gleitzeitregelung, jedoch nicht an der automatisierten Zeiterfassung teilnimmt, ist verpflichtet ein Arbeitszeitblatt zu führen.

Für die Richtigkeit der Zeitkontenführung ist jede/r Mitarbeiter/in eigenverantwortlich. Die Terminalbuchungen dürfen nur eigenhändig vorgenommen werden.

## 2. Technische Ausstattung 2. Technische Ausstattung

## 2.1 Anzahl und Standorte der Zeiterfassungsterminals

Die Standorte der Terminals zur Zeiterfassung werden in einer Anlage zur Dienstvereinbarung aufgeführt. Deren Fortschreibung unterliegt der Mitbestimmung.

## 2.2 Buchungskarte

Als Zeitbuchungskarte wird der Mitarbeiterausweis verwendet.

## 3. Erfassung der Arbeitszeit

Zu Beginn des Arbeitstages wird am Zeiterfassungsterminal der aktuelle Zeitsaldo (Mehr- oder Minderzeiten) angezeigt.

Die Zeitdatenverarbeitung erfolgt über SAP.

## 3.1 Buchungen am Terminal

Die Beschäftigten buchen Dienstbeginn und Dienstende an den individuell zugelassenen Terminals. Dies gilt auch für Beginn und Ende der Pause sowie kurzfristiges Verlassen im Sinne von Teil I, Ziff. 3.5.

Wird zur Pause nicht "ausgestochen" oder beträgt die Pause weniger als 30 Minuten, werden automatisch 30 Minuten vom Zeitguthaben abgezogen;

bei einer Arbeitszeit von über 9 Stunden entsprechend 45 Minuten.

Bei einer Anwesenheitszeit von mehr als 6 Stunden und weniger als 6 Stunden 30 Minuten werden nur 6 Stunden als Arbeitszeit gewertet. Es findet kein Pausenabzug von 30 Minuten statt.

Bei einer Anwesenheitszeit von mehr als 9 Stunden 30 Minuten und weniger als 9 Stunden 45 Minuten werden nur 9 Stunden als Arbeitszeit gewertet. Es findet neben dem Abzug von 30 Minuten kein weiterer Pausenabzug von 15 Minuten statt.

## 3.2 Vergessene Buchungen

Bei vergessener Kommen-Buchung ist die Buchung schnellstmöglich nachzuholen. Außerdem ist bei vergessener Kommen – oder Gehen-Buchung ein entsprechendes Zeitkorrekturblatt (Korrekturbeleg) über die/den Vorgesetzte/n bei der Erfassungsstelle vorzulegen.

## 3.3 Anrechenbarkeit von Abwesenheitszeiten 3.3 Anrechenbarkeit Abwesenheitszeiten .3 Abwesenheitszeiten

## 3.3.1 Dienstgänge 3.3.1 Dienstgänge .3.1 Dienstgänge

- a) Bei Dienstgängen, die an der Dienststelle beginnen und enden, gilt die Dauer der Abwesenheit, jedoch höchstens 10 Stunden (abzüglich der Pausen) als Arbeitszeit.
- b) Bei Dienstgängen, die an der Dienststelle beginnen und bei denen die/der Bedienstete nicht mehr zur Dienststelle zurückkehrt, wird die tatsächliche Dauer des Dienstganges, höchstens jedoch 10 Stunden (abzüglich der Pausen) angerechnet (Korrekturbeleg erforderlich).
- c) Bei Dienstgängen, die nicht an der Dienststelle beginnen, jedoch dort enden, wird die Zeit ab dem Beginn des Dienstgeschäftes bis zur Kommen-Buchung auf die Arbeitszeit, höchstens jedoch 10 Stunden (abzüglich der Pausen) angerechnet (Korrekturbeleg erforderlich).

## 3.3.2 Dienstreise

 Bei Dienstreisen, bei denen die Dauer der Inanspruchnahme am Dienstort die Sollarbeitszeit unterschreitet, wird die Sollarbeitszeit als Arbeitszeit berücksichtigt.

 Übersteigt die tatsächliche Dauer der Inanspruchnahme am Dienstort die Sollarbeitszeit, so wird die über die Sollarbeitszeit hinausgehende Zeit, höchstens jedoch 10 Stunden (abzüglich der Pausen), als Arbeitszeit angerechnet. (Korrekturbeleg erforderlich)

## 3.3.3 Arztbesuche

Für Arztbesuche, Heilbehandlungen u.Ä., die innerhalb der Kernzeit oder der vereinbarten Anwesenheit in der Servicezeit vorgenommen werden müssen, ist ein Korrekturbeleg vorzulegen.

Fälle plötzlicher Erkrankung werden im Einzelfall nachträglich geregelt (Korrekturbeleg erforderlich). Es wird die tatsächliche geleistete Arbeitszeit, mindestens jedoch die Sollarbeitszeit angerechnet.

## 3.3.4 Fälle ganztägiger oder mehrtägiger Abwesenhei 3.3.4 Fälle ganztägiger oder mehrtägiger Abwesenheit (außer Dienstreise / Dienstgang) (außer Dienstreise / Dienstreise / Dienstgang)

In folgenden Fällen ganztägiger oder mehrtägiger Abwesenheit wird die Sollarbeitszeit angerechnet:

- Krankheit
- Teilnahme an Fortbildungsveranstaltungen
- Berufschultage (mit mind. 6 Unterrichtsstunden gemäß § 7 TVA UK)
- **Betriebsausflug**
- Dienst-/Arbeitsbefreiung
- Erholungs-/Sonderurlaub und Arbeitsfreistellungstage.

Sofern die Abwesenheit nicht direkt im System (ptmw) dokumentiert wurde, ist hierzu jeweils ein Korrekturbeleg erforderlich.

## 3.3.5 Heimarbeit

Die in (Tele-) Heimarbeit geleistete Zeit wird mittels Korrekturbeleg erfasst.

## 3.3.6 Gemeinschaftsveranstaltungen

Fassung vom 1.11.2012 Seite 7 von 9 Bei Gemeinschaftsveranstaltungen, wie z.B. Personalversammlungen, hausinterne Fortbildungen, die während der Dienstzeit beginnen und außerhalb des Gebäudes stattfinden, ist das Ende per Korrekturbeleg zu dokumentieren, wenn keine Rückkehr zur Dienststelle erfolgt.

## 4. Korrekturen des Gleitzeitkontos

Die erforderlichen Korrekturen und jede nicht vom Zeiterfassungsgerät registrierte Arbeitszeit bzw. Fehlzeit melden die Bediensteten durch einen Korrekturbeleg der Erfassungsstelle. Die Korrekturbelege werden nach der Erfassung durch die Erfassungsstelle 2 Jahre aufbewahrt.

Ganztägige Abwesenheiten (z.B. Urlaub, siehe Ziffer 3.3.4) werden direkt von der/dem Vorgesetzten im Zeitverarbeitungssystem über die PTMW eingegeben.

## 5. Zeitkonten-Ausdrucke

Jede/r Beschäftigte erhält von seiner/m Vorgesetzten am Monatsanfang einen Zeitnachweis über den vorausgegangen Monat.

## 6. Auskunftspflicht

Der Personalrat erhält halbjährlich einen Bericht über die aktuellen Gleitzeitkontenstände und ausgezahlten Gleitzeitguthaben.

## Teil III Inkrafttreten / Öffnung / Kündigung

## 1. Inkrafttreten

Diese Dienstvereinbarung tritt ab 1.12.2012, spätestens jedoch mit Einsatz der SAP-Software in Kraft. Sie ersetzt die "Dienstvereinbarung über die Arbeitszeit und Einführung der automatisierten Zeiterfassung (Verwaltung)" vom 7.5.1998.

Der letzte Gleitzeitkontostand aus der Geltung der bisherigen Dienstvereinbarung wird mit Inkrafttreten dieser Dienstvereinbarung weitergeführt.

## 2. Ausnahmeregelungen

Für einzelne Bereiche können bei Vorliegen dienstlicher Gründe von dieser Dienstvereinbarung abweichende Regelungen festgelegt werden (z.B. zur Kern- oder Rahmenzeit, zur Aufhebung von Kappungsgrenzen bei entsprechendem Abbauplan). Diese werden in der Anlage zur Dienstvereinbarung aufgeführt. Deren Fortschreibung unterliegt der Mitbestimmung.

## 3. Kündigung

Diese Dienstvereinbarung kann von jeder Seite mit einer Frist von 3 Monaten zum Monatsende gekündigt werden. In diesem Fall bleibt sie jedoch bis zum Abschluss einer neuen Dienstvereinbarung in Kraft.

## 4. Schlussbestimmungen 4. Schlussbestimmungen

Sollten einzelne Bestimmungen dieser Dienstvereinbarung unwirksam oder undurchführbar sein oder nach in Kraft treten unwirksam oder undurchführbar werden, bleibt davon die Wirksamkeit der Dienstvereinbarung im Übrigen unberührt. An die Stelle der unwirksamen oder undurchführbaren Bestimmung soll diejenige wirksame und durchführbare Regelung treten, deren Wirkungen der Zielsetzung dieser Dienstvereinbarung am nächsten kommen, die die Vertragsparteien mit der unwirksamen bzw. undurchführbaren Bestimmung verfolgt haben. Die vorstehenden Bestimmungen gelten entsprechend für den Fall, dass sich die Dienstvereinbarung als lückenhaft erweist.

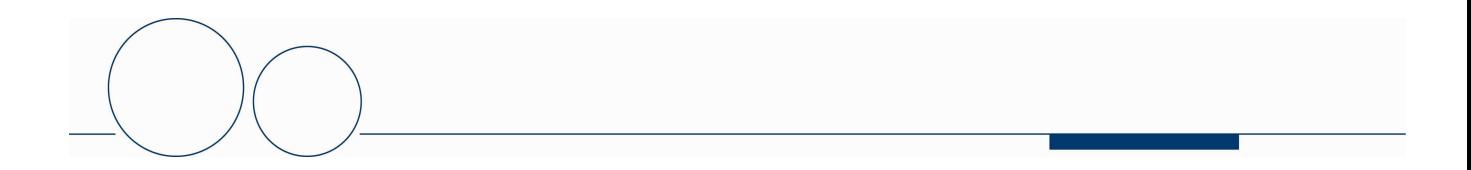

Heidelberg, den …….

Prof. G. Adler Leitender Ärztlicher Direktor Ärztlicher Direktor eitender Direktor

Heidelberg, den …....

I. Gürkan Kaufmännische Direktorin

Heidelberg, den …….

H. Beck Vorsitzender des Gesamtpersonalrates

Anlagen:

Anlage I: Standorte der Zeiterfassungsterminals

Anlage II: Geltungsbereich

Anlage III: Ausnahmeregelungen

Fassung vom 1.11.2012 and 1.11.2012

Anlage zur Dienstvereinbarung über die Arbeitszeit und automatisierte Arbeitszeiterfassung im Administrativen Bereich des Universitätsklinikums Heidelberg über den Geltungsbereich (Teil I Absatz 1 der DV)

Stand 12.9.2012

Die Arbeitszeitregelung gemäß Dienstvereinbarung gilt für Mitarbeiter/innen folgender Bereiche:

- 1. Geschäftsbereich 1 der Verwaltung des Klinikums
- 2. Geschäftsbereich 2 der Verwaltung des Klinikums
- 3. Geschäftsbereich 4 der Verwaltung des Klinikums
- 4. Tarifkoordinator
- 5. Innenrevision
- 6. Qualitätsmanagement/Medizincontrolling.

Anmerkung zu Punkt 1.-2.:

- ohne Orthopädie
- ohne Beschäftigte im überwiegenden Patientenkontakt (z.B. Aufnahmedienste)

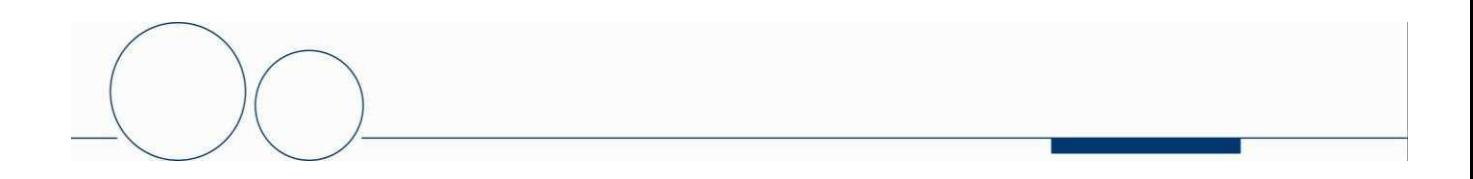

Anlage zur Dienstvereinbarung über die Arbeitszeit und automatisierte Arbeitszeiterfassung im Administrativen Bereich des Universitätsklinikums Heidelberg über die Standorte der Zeiterfassungsterminals (Teil II Absatz 2.1 der DV)

Stand 12.9.2012

Die Standorte des Zeiterfassungsterminals befinden sich an folgenden Punkten:

Eingangsfoyer des Verwaltungsgebäudes, INF 672.